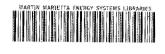

3 4456 0375512 1

ORNL/TM-12020

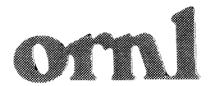

# OAK RIDGE NATIONAL LABORATORY

NY ASSESSMENT OF A SECTION

# ORGBUG – A Windows-Based Combinatorial Geometry Debugger

T. J. Burns

GAR BIDGE NATIONAL LABORATOR!

CIENTERAL RESEARCH LIBRARY

ESTATE PROPERTY.

# LIBRARY LOAN COPY

NO NOT FRANSFER TO ANOTHER REPORT

I you wish surrounce size to see this report state in respect with report and the lightery will stronge a four.

gcm 7989 ft 9740

MANAGED BY
MARTIN MARIETTA ENERGY SYSTEMS, INC.
FOR THE UNITED STATES
DEPARTMENT OF ENERGY

This report has been reproduced directly from the best available copy.

Available to DOE and DOE contractors from the Office of Scientific and Technical Information, P.O. Box 62, Oak Ridge, TN 37831; prices available from (315) 576-8401, FTS 626-8401

Available to the public from the National Technical Information Service, U.S. Department of Commerce, 5285 Port Royal Rd., Springfield, VA 22161.

This report was prepared as an account of arcik sponsored by an agency of the United States Government nor any agency thereof, nor any of their employees, makes any segment, express or implied, or assumes any legal liability or responsibility for the accuracy, completeness, or usefulness of any information, apparatus, product, or process disclosed, or represents that its use would not infringe privately owned rights. Reference herein to any specific commercial product, process, or service by trade name, trademark, manufacturer, or otherwise, does not necessarily constitute or imply its endorsement, recommendation, or favoring by the United States Government or any agency thereof. The views and opinions of authors expressed herein do not necessarily state or reflect those of the United States Government or any agency thereof.

# Engineering Physics and Mathematics Division

# ORGBUG - A WINDOWS-BASED COMBINATORIAL GEOMETRY DEBUGGER

T. J. Burns

DATE PUBLISHED - JUNE 1993

Prepared by the
Oak Ridge National Laboratory
Oak Ridge, Tennessee 37831
managed by
MARTIN MARIETTA ENERGY SYSTEMS, INC.
for the
U.S. DEPARTMENT OF ENERGY
under contract DE-AC05-84OR21400

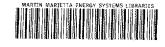

3 4456 0375512 1

)E F 1332.15 3-93)

#### **U. S. DEPARTMENT OF ENERGY** RECOMMENDATIONS FOR THE ANNOUNCEMENT AND DISTRIBUTION

OMB Control No. 1910-1400 OMB Burden Disclosure Statement on reverse side

sion of DOE
1332, 15 and .16. OF DEPARTMENT OF ENERGY (DOE) SCIENTIFIC AND TECHNICAL INFORMATION (STI)
other editions are (See instructions on reverse side. Use plain bond paper if additional space is needed for explanations.)

ART I (DOE, DOE Contractors, Grantees, and Awardees complete)

| A. Product/Report Data I. (Award) Contract No. DE-AC05-840R21400                                                                                                    | <ul> <li>c. Software—Additional forms are required. Follow instructions on the back of this form.</li> <li>d. Other (Provide complete description)</li> </ul> |  |  |  |
|----------------------------------------------------------------------------------------------------|----------------------------------------------------------------------------------------------------|--|--|--|
| 2. Title ORGBUG - A Windows-Based Combinatorial eometry Debugger                                                                                                    |                                                                                                    |  |  |  |
| 3. Product/Report Description                                                                                                    |                                                                                                    |  |  |  |
| $\mathbb{Q}$ a. Report (Complete all that apply)                                                                                                    | B. Patent Information                                                                                                    |  |  |  |
| (1) 🖫 Print 🗇 Nonprint (specify)                                                                                                    | Yes No                                                                                                    |  |  |  |
| (2) ☐ Quarterly ☐ Semiannual ☐ Annual ☐ Final ☐ Topical ☐ Phase I ☐ Phase II                                                                                                    | ☐ ☐ Is any new equipment, process, or material disclosed?  If yes, identify page numbers                                                                      |  |  |  |
| Other (specify)                                                                                                    | (*) William in the disclosure bound in the 10                                                                                                    |  |  |  |
| Datas assisted the                                                                                                    | If yes, identify the disclosure number and to whom it was                                                                                                    |  |  |  |
| Dates covered thru thru                                                                                                    | submitted. Disclosure number                                                                                                    |  |  |  |
|                                                                                                    | Submitted to                                                                                                    |  |  |  |
| (1) ☐ Print ☐ Nonprint (specify) ☐ Published proceedings                                                                                                    | ☐ ☐ ☐ Are there patent-related objections to the release of this STI                                                                                          |  |  |  |
| ☐ Other (specify)                                                                                                    | product? If so, state the objections.                                                                                                    |  |  |  |
| (2) Conference Title (no abbreviations)                                                                                                    |                                                                                                    |  |  |  |
| Location (city/state/country)                                                                                                    | C. Contact (Person knowledgeable of content)                                                                                                    |  |  |  |
| LE TELLE LESSONIANI COMMUNICACIONES CONTRACTOR DE CONTRACTOR DE CONTRACT | Name                                                                                                    |  |  |  |
| Date(s) (m/d/y)/ thru (m/d/y)/                                                                                                    | Phone                                                                                                    |  |  |  |
| Sponsor                                                                                                    | Position                                                                                                    |  |  |  |
|                                                                                                    | Organization                                                                                                    |  |  |  |
| ART II (DOE/DOE Contractors complete/or as instructed by DOE contracting                                                                                                    | officer)                                                                                                    |  |  |  |
| \. DOE Identifiers                                                                                                    | 2. Classified (Standard Announcement only)                                                                                                    |  |  |  |
| . Product/Report Nos. ORNL/TM-12020                                                                                                    | 3. Special Handling (Legal basis must be noted below.)                                                                                                    |  |  |  |
| * * * * * * * * * * * * * * * * * * *                                                                                                    | a. Unclassified Controlled Nuclear Information (UCNI)                                                                                                    |  |  |  |
| . Funding Office(s) (NOTE: Essential data) 43 WE 09 70 3                                                                                                    | ☐ b. Export Control/ITAR/EAR                                                                                                    |  |  |  |
|                                                                                                    | □ c. Temporary hold pending patent review                                                                                                    |  |  |  |
| 3. Copies for Transmittal to AD-21 (OSTI)                                                                                                    | d. Translations of copyrighted material                                                                                                    |  |  |  |
| (STI must be of sufficient quality for microfilming/copying.)                                                                                                    | ☐ e. Small Business Innovation Research (SBIR)                                                                                                    |  |  |  |
| 1 1. One for classified processing                                                                                                    | f. Commercializable information                                                                                                    |  |  |  |
| 12. (number) for standard classified distribution                                                                                                    | 🗇 (1) Proprietary                                                                                                    |  |  |  |
| 3. Two unclassified for processing                                                                                                    | (2) Protected CRADA information                                                                                                    |  |  |  |
| 14. (number) for program unclassified distribution                                                                                                    | Release date/                                                                                                    |  |  |  |
| J 5. UC/C Category 7.05                                                                                                    | ☐ (3) Other (explain)                                                                                                    |  |  |  |
| Additional instructions/explanations                                                                                                    | ☐ 4. Program Directed Special Handling (copy attached)                                                                                                    |  |  |  |
|                                                                                                    | D. Releasing Official                                                                                                    |  |  |  |
|                                                                                                    | A. Patent Clearance ("X" one)                                                                                                    |  |  |  |
|                                                                                                    | ☐ Has been submitted for DOE patent clearance                                                                                                    |  |  |  |
|                                                                                                    | ☑ DOE patent clearance has been granted                                                                                                    |  |  |  |
| (Do not identify Sigma categories for Nuclear Weapons Data reports,                                                                                                    | B. Released by                                                                                                    |  |  |  |
| and do not provide additional instructions that are inconsistent with C below.)                                                                                                    | (Name), D.R. Hamrin                                                                                                    |  |  |  |
| :. Recommendation ("X" at least one)                                                                                                    | (Signature) D. R. Hamrin (B)                                                                                                    |  |  |  |
| 1. Program/Standard Announcement/Distribution                                                                                                    | (Phone) (615) 574-6772                                                                                                    |  |  |  |
| (Available to U.S. and foreign public)                                                                                                    | (Date) June 28, 1993                                                                                                    |  |  |  |

|  |   | • |  |  |
|--|---|---|--|--|
|  | • | ٠ |  |  |
|  |   |   |  |  |
|  |   |   |  |  |
|  |   |   |  |  |
|  |   |   |  |  |
|  |   |   |  |  |
|  |   |   |  |  |
|  |   |   |  |  |
|  |   |   |  |  |
|  |   |   |  |  |
|  |   |   |  |  |
|  |   |   |  |  |
|  |   |   |  |  |
|  |   |   |  |  |
|  |   |   |  |  |
|  |   |   |  |  |
|  |   |   |  |  |
|  |   |   |  |  |
|  |   |   |  |  |
|  |   |   |  |  |
|  |   |   |  |  |
|  |   |   |  |  |
|  |   |   |  |  |
|  |   |   |  |  |

# **CONTENTS**

| LI | ST OF FIGURES | 7 |
|----|---------------|---|
| ΑI | BSTRACTvi     | i |
| 1. | INTRODUCTION  | L |
|    | USING ORGBUG  | ) |
| 3. | FUTURE PLANS  | ţ |
| 4. | REFERENCES    | L |

# LIST OF FIGURES

| <u>Figure</u> |                                      | Pag | <u>e</u> |
|---------------|--------------------------------------|-----|----------|
| 2.1           | ORGBUG Main Window                   |     | 2        |
| 2.2           | ORGBUG File Menu                     |     | 3        |
| 2.3           | ORGBUG Open File Dialog Box          |     | 3        |
| 2.4           | ORGBUG Open File Dialog Box          |     | 4        |
| 2.5           | ORGBUG View Information Dialog Box   |     | 5        |
| 2.6           | OEGBUG Display Parameters Dialog Box |     | 6        |
| 2.7           | ORGBUG Display Parameters Dialog Box | ٠.  | 7        |
| 2.8           | ORGBUG Color Assignment Dialog Box   |     | 8        |
| 2.9           | ORGBUG Main Window (platform, vue)   |     | 9        |
| 2.10          | ORGBUG Tracking Dialog Box           | • . | 10       |
| 2.11          | ORGBUG Save Image Dialog Box         |     | 11       |

|  | • |
|--|---|
|  |   |

# **Abstract**

ORGBUG is the second half of a two part graphical display and debugging system for combinatorial geometry. The first part of the system consists of a "view" generator, CGVIEW. ORGBUG itself is a Microsoft Windows-based application designed to run on a 386 personal computer and to display the "view" produced by CGVIEW as an aid to debugging. ORGBUG also includes specific tools to facilitate the identification of geometric features which are inconsistent or in error.

#### 1. INTRODUCTION

ORGBUG is the second half of a two part graphical display and debugging system for combinatorial geometry. The first part of the system consists of a "view" generator, termed CGVIEW, which is documented in a separate report[1]. ORGBUG is a Microsoft Windows-based application[2] designed to display the "view" produced by CGVIEW as an aid to debugging.

ORGBUG is currently a "work in progress". Some of the options and features that are planned for the application have not yet been implemented. However, because of the utility of this program (and its companion program, CGVIEW), a preliminary version of this program is being released.

ORGBUG consists of a single executable file ORGBUG.EXE which is installed as a Windows application. To install ORGBUG, the EXE file is copied to an appropriate directory. Selecting File Open from the Program Manager menu and completing the resulting dialog box will add ORGBUG to the designated program group. ORGBUG is designed to run in the enhanced 386 mode of Windows Version 3.0 or 3.1.

ORGBUG is structured to utilize the image files generated by its companion program, CGVIEW. It permits the image to be displayed as a monochrome wireframe, or as a color representation. For color images, the colors can be mapped to either materials, regions, or zones comprising the original combinatorial geometry. The particular colors, if desired, can be user-assigned. ORGBUG can also be used as a geometry debugger. Provision for identifying specific zones, bodies, and surfaces, visible on the image is provided so that verification of specific details in the CG model can be accomplished.

Currently, ORGBUG has no provisions for hardcopy output of the displayed image. However, it is capable of exporting the image as either a BMP or PCX file for further processing in other graphics programs. Additionally, it can copy the image to the Windows clipboard to facilitate the transfer of the image to other Windows-based graphics programs.

# 2. USING ORGBUG

#### 2.1 STARTING ORGBUG

ORGBUG is designed to behave like a standard Windows application. To start ORGBUG, move to the appropriate program group, and double click on the ORGBUG icon. A ORGBUG window as illustrated in Figure 2.1 appears.

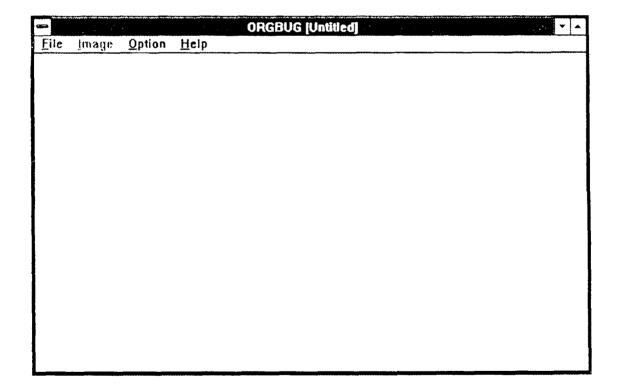

Figure 2.1 ORGBUG Main Window.

#### 2.2 DISPLAYING A VUE FILE

Select Open from the file menu (see Figure 2.2). A dialog box similar to Figure 2.3 will be displayed.

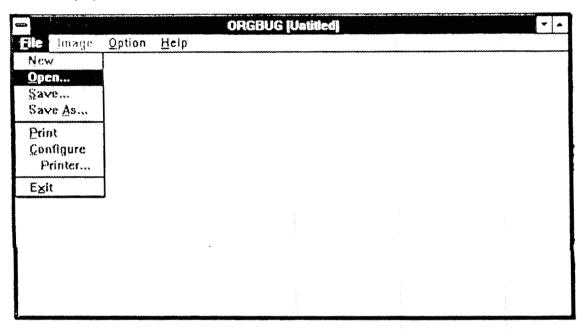

Figure 2.2 ORGBUG File Menu.

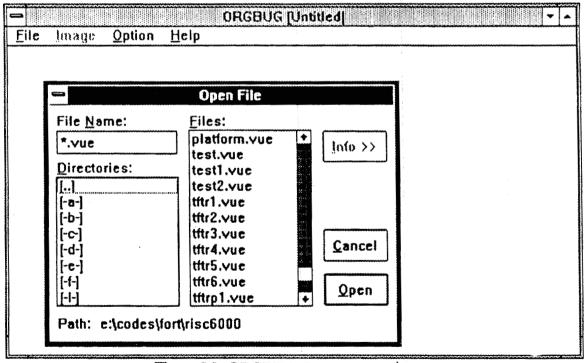

Figure 2.3 ORGBUG Open File Dialog Box.

The Open File dialog box is basically a standard Windows dialog box, allowing the current disk and/or directory to be changed and a specific file name to be selected. A file is selected by highlighting the file name (see Figure 2.4) and choosing the Open button. Alternatively, one can just double-click on the file name to automatically open the file.

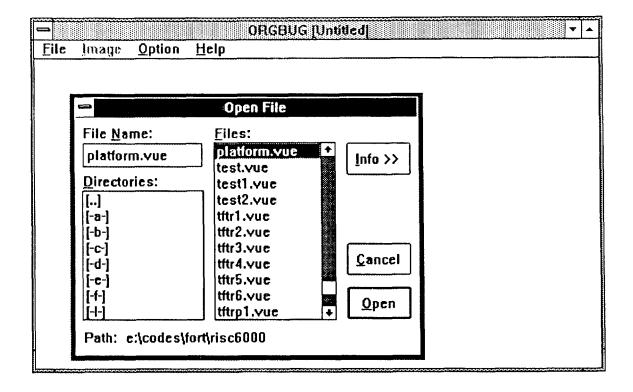

Figure 2.4 ORGBUG Open File Dialog Box.

Also, provided as part of the Open file dialog box is an Info button. Selecting this button will display the summary information contained in the header of the highlighted VUE file (see Figure 2.5).

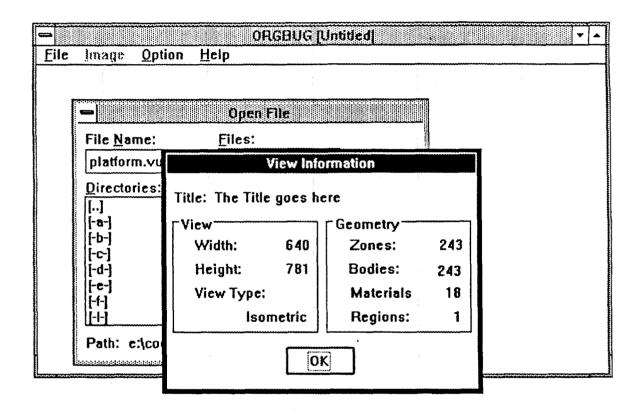

Figure 2.5 ORGBUG View Information Dialog Box.

This feature allows a user to verify that the selected file is indeed the desired one. Note that the default extension for the files created by CGVIEW is VUE. While this extension is not a requirement, only files formatted be CGVIEW can be read by ORGBUG.

When a file is selected via the Open File dialog box, the Display Parameters dialog box illustrated by Figure 2.6 is displayed.

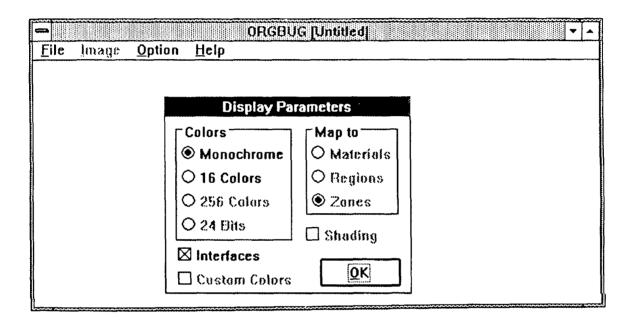

Figure 2.6 ORGBUG Display Parameters Dialog Box.

This dialog box allows the user to specify how the image contained in the VUE file is to be displayed. The available options are somewhat hardware dependent. For example, the various color options will not be available on a monochrome system.

Assuming that color-capable hardware is being used, the user can select either a monochrome display (i.e. a wireframe) or a color display. If a color image is selected, the various colors can be mappined to either materials, regions, or zones of the CG image (see Figure 2.7).

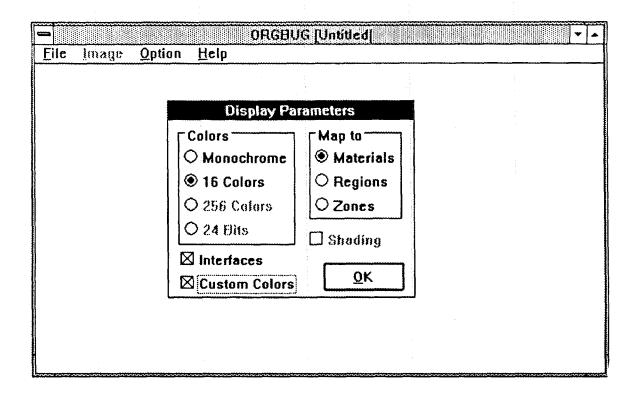

Figure 27 ORGBUG Display Parameters Dialog Box.

A checkbox is provided to optionally display the interfaces between the various objects that comprise the CG view. An interface is defined as a change in the zone, body, or surface id within the image. If chosen, the interfaces are depicted as black lines on the displayed image. It should be noted that if a monochrome image is selected, the interface checkbox is automatically selected and can not be deselected.

Selecting the OK button will display the selected VUE file using the currently selected display parameters. Selecting the Cancel button will return to the Open File dialog box. If a color image is selected an additional option is provided, a checkbox, labeled Custom Colors, which by default is not selected. In this situation, the program assigns default colors from the palette to the appropriate objects to be mapped (materials, regions, or zones). If the Custom Colors checkbox is selected however, exiting the Display Parameters dialog box will produce the Color Assignment dialog box illustrated in Figure 2.8.

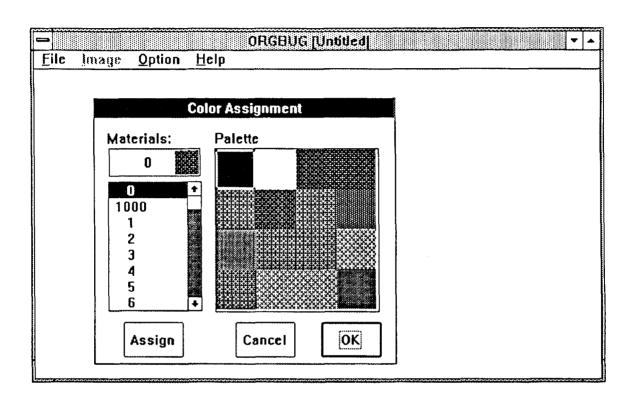

Figure 2.8 ORGBUG Color Assignment Dialog Box.

This box consists of a List Box in which the ids of the specified objects to be mapped are listed and an array of color buttons. (Note that due to publication limitations the various colors are depicted as patterns in Figure 2.8). The current color assignment of the selected id is displayed in the small box at the top of the List box. Matching object ids and colors consists of selecting (highlighting) an id, selecting a particular color button, and then choosing the Assign button. Alternatively, one can double-click on an property id to automatically assign the currently selected color or double-click on a color button to assign that color to the selected property id.

Choosing OK in either the Display Parameters or Color Assignment dialog boxes will initiate reading of the VUE files and subsequent display of the image as illustrated in Figure 2.9. To view images larger than the ORGBUG window, either the window can be enlarged or the scroll bars can be utilized to pan across the image.

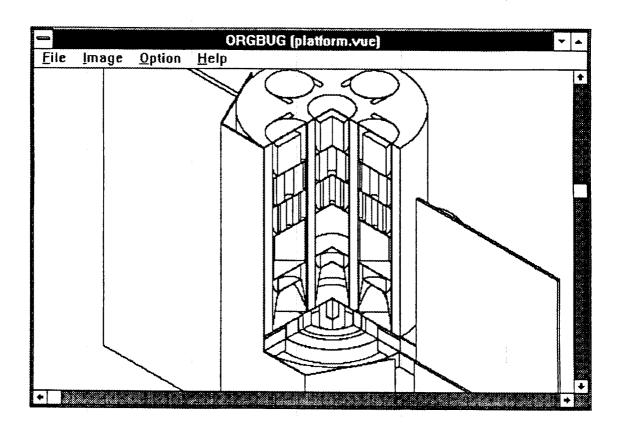

Figure 2.9 ORGBUG Main Window (platform, vue).

#### 2.3 USING THE TRACKING OPTION

Once an image is displayed, ORGBUG can be used as a debugger. Click on the Option Menu and select Track. A dialog box similar to that illustrated in Figure 2.10 will appear, and the cursor will be modified to indicate that the tracking option is active.

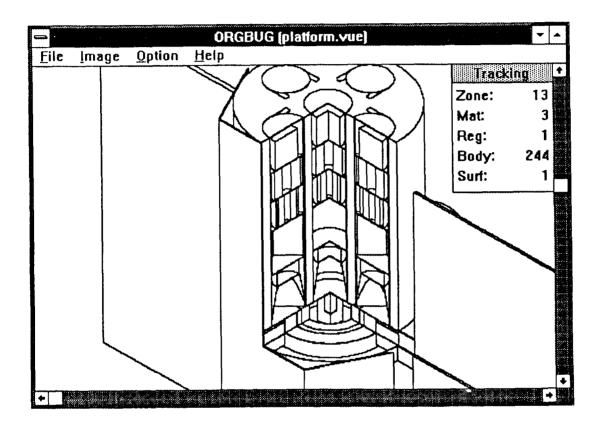

Figure 2.10 ORGBUG Tracking Dialog Box.

Moving the cursor over a particular region of the image and clicking the Right mouse button will update the Tracking box with the new values representing the object directly under the cursor. Alternatively, the Right mouse button can be held down and the cursor moved across the image to give a continuous readout of the image identification parameters. Selecting Track from the Option menu a second time will toggle this feature off.

#### 2.4 SAVING THE IMAGE TO A FILE

Select the Save option from the File Menu. The dialog box depicted in Figure 2.11 will be displayed. As indicated by Figure 2.11, currently the image can be saved as either a BMP (Microsoft bitmap) or a PCX file. Either file type can be stored as a compressed file.

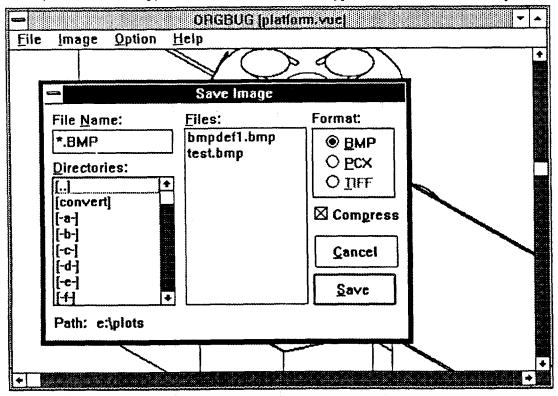

Figure 2.11 ORGBUG Save Image Dialog Box.

However, it should be noted that very few other programs recognize compressed BMP files or uncompressed PCX files. Therefore, it is recommended that PCX files be compressed, and BMP files be uncompressed. A user selects an appropriate file name, either by editing the File Name entry or by selecting an existing file from the List box. Selecting the Save button will create the appropriate file in the directory displayed by the Path entry. If there is the selected name is that of an existing file, a warning dialog box will appear to confirm that the existing file should be overwritten.

#### 2.5 COPYING THE IMAGE TO THE WINDOWS CLIPBOARD

ORGBUG currently has no provision for hard copy output (i.e. the Print selection on the File Menu is disabled). However, by copying the image to the clipboard, it can be pasted into another Windows application which does provide for hard copy output (e.g. Microsoft Paintbrush). Select Copy from the Image menu to copy the currently displayed image to the clipboard. The current image is copied to the clipboard in the currently specified format - replacing any existing image. The default clipboard format is the Microsoft Bitmap

format (not to be confused with the BMP file format). The default format for images copied to the clipboard can be changed via the Options menu - the choices being the default (Bitmap) or the Device Independent Bitmap (DIB) format. It should be noted that very few programs currently recognize the DIB format.

Selecting the Clear Option will remove all images placed on the clipboard by ORGBUG.

# 3. FUTURE PLANS

As noted above, ORGBUG is currently a work in progress. As time and resources permit, it is anticipated that the options which are disabled in the current version will be implemented.

The primary emphasis of this effort is being directed at porting this application (and the corresponding CGVIEW) to the IBM RISC 6000 workstation. It is anticipated that once this port is successful, future development and extension of the capability of ORBUG will be directed primarily toward the workstation version.

# 4. REFERENCES

- 1. T. J. Burns, "CGVIEW A Program to Generate Isometric and Perspective View of Combinatorial Geometries", ORNL/TM-12019, Oak Ridge National Laboratory, July 1992.
- 2. "Microsoft Windows User's Guide', Version 3.0, Microsoft Corporation 1990.

#### INTERNAL DISTRIBUTION

| 1. : | B. R. Appleton  | 18.    | R. W. Roussin       |
|------|-----------------|--------|---------------------|
| 2.   | J. M. Barnes    | 19.    | R. T. Santoro       |
| 3-7. | T. J. Burns     | 20.    | R. C. Ward          |
| 8.   | J. D. Drischler | 21-25. | EPMD Reports Office |
| 9.   | K. F. Eckerman  | 26-27. | Laboratory Records  |
| 10.  | M. B. Emmett    |        | Department          |
| 11.  | C. M. Haaland   | 28.    | Laboratory Records  |
| 12.  | D. T. Ingersoll |        | OŘNL-RC             |
| 13.  | J. O. Johnson   | 29.    | Document Reference  |
| 14.  | B. L. Kirk      |        | Section             |
| 15.  | J. V. Pace      | 30.    | Central Research    |
| 16.  | R. T. Primm     |        | Library             |
| 17.  | W. A. Rhoades   | 31.    | ORNL Patent Section |

#### **EXTERNAL DISTRIBUTION**

- 32. Dr. Roger W. Brockett, Wang Professor of Electrical Engineering and Computer Science, Division of Applied Science Harvard University, Cambridge, MA 02138
- 33. Electronics Division, NES, ATTN: Dr. Tom Cousins, Defence Research Establishment Ottawa, Ottawa, Ontario, Canada, K1A 0Z4
- Commander, U.S. Army Nuclear & Chemical Agency, ATTN: MONA-ZB (Dr. Charles Davidson), 7500 Backlick Rd., Bldg. 2073, Springfield, VA 22150-3198
- 35. Establissment Technique Central de l'Armement, ATTN: Dr. Joel Dhermain, Centre d'Etudes du Boucher, 16 bis Avenue Prieur de la Cote d'or, 94114 Arceueil-Cedex, France
- Prof. Donald J. Dudziak, Department of Nuclear Engineering, 110B
   Burlington Engineering Labs, North Carolina State University, Raleigh, NC 27695-7909
- 37. Science Applications International Corporation, ATTN: Dr. Stephen Egbert, 10260 Campus Point Drive, San Diego, CA 92121

- 38. Commander, U.S. Army Combat Systems Test Activity, ATTN: STECS-NE (Mr. John Gerdes), Aberdeen Proving Ground, MD 21005-5059
- 39. Ministry of Defense, Atomic Weapons Establishment, ATTN: Dr. Kevin G. Harrison, Building A72, Aldermaston, Reading, Berkshire, United Kingdom, RG7 4PR
- 40. Commander, U.S. Army Combat Systems Test Activity, ATTN: STECS-NE (Dr. C. Heimbach), Aberdeen Proving Ground, MD 21005-5059
- 41. Dr. P. B. Hemming, Safety and Physics Branch Office of Technology Support Programs, Department of Energy, Washington, D.C. 20545
- 42. Science Applications International Corporation, ATTN: Mr. Dean C. Kaul, 10260 Campus Point Drive, San Diego, CA 92121
- 43. Director, Armed Forces Radiobiology Research Institute, ATTN: MRAD (CDR Kearsly), Bethesda, MD 20814-5145
- 44-46. Director, Defense Nuclear Agency, ATTN: RARP (Robert Kehlet), 6801 Telegraph Road, Alexandria, VA 22310-3398
  - 47. Army Research Laboratory, ATTN: AMSRL-WT-NH (Mr. Kerris), 2800 Powder Mill Road, Adelphi, MD 20783
  - 48. Establissment Technique Central de l' Armement, ATTN: Dr. Jacques Laugier, Centre d'Estudes du Boucher, 16 bis Avenue Prieur de la Cote d'or, 94114 Arcueil-Cedex, France
  - 49. Dr. James E. Leiss, Route 2, Box 142C, Broadway, VA 22815
  - 50. Dr. Neville Moray, Department of Mechanical and Industrial Engineering, University of Illinois, 1206 West Green Street, Urbana, IL 61801
  - 51. Establissment Technique Central de l' Armement, ATTN: Dr. Guy Nurdin, Centre d'Estudes du Boucher, 165 bis Avenue Prieur de la Cote d'or, 94114 Arcueil-Cedex, France
  - 52. Director, Defense Nuclear Agency, ATTN: RARP (Ms. Joan Ma Pierre), 6801 Telegraph Road, Alexandria, VA 22310-3398
  - 53. Naval Surface Welfare Center, ATTN: CODE R41 (Mr. Gordon Reil), New Hampshire Road, White Oak, MD 20903-5000
  - Commander, U.S. Foreign Science & Technology Center, ATTN: UVA (Dr. Roger Rydin), 220 7th Street NE, Charlottesville, VA 29901-5396

- 55. HEAD, Nuclear Radiation Effects, ATTN: Dr. Ludwig Schaenzler, Wehrwissenschaftliche Dienststelle, Postfach 1320, 3042 Munster, Federal Republic of Germany
- Commander, U.S. Army Nuclear & Chemical Agency, ATTN: MONA-NU (Maj Carl Curling), 7500 Backlick Road, Bldg. 2073, Springfield, VA 22150-3198
- 57. Naval Surface Warfare Center, ATTN: CODE R41 (Mr. Tim Temple), New Hampshire Road, White Oak, MD 20903-5000
- Commander, U.S. Army Foreign Science & Technology Center, ATTN: IAFSTC-RMT (Dr. Charles Ward), 220 7th Street NE, Charlottesville, VA 22901-5396
- 59. Dr. Mary Wheeler, Department of Mathematical Sciences, Rice University, P.O. Box 1892, Houston, TX 77204-3476
- 60. Los Alamos National Laboratory, ATTN: Dr. Paul Whalen, C-DOT MS-B281, Los Alamos, NM 87545
- 61. Commander, U.S. Army Tank Automotive Command, ATTN: AMSTA-RSK (Mr. Greg Wolfe), BLdg. 200, Warren, MI 48317-5000
- 62. Science Application International Corporation, ATTN: Dr. William Woolson, 10260 Campus Point Drive, San Diego, CA 92121
- 63. Office of the Assistant Manager for Energy Research and Development, Department of Energy, Oak Ridge Operations, P.O. Box 2001, Oak Ridge, TN 37831
- 64-65. Office of Scientific and Technical Information, P.O. Box 62, Oak Ridge, TN 37830